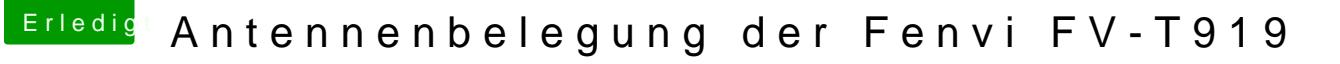

Beitrag von euteneue vom 25. Februar 2022, 13:09

## [Zitat von no\\_L](https://www.hackintosh-forum.de/forum/thread/46112-antennenbelegung-der-fenvi-fv-t919/?postID=738788#post738788)egend

Kann man nicht irgendwo die Signalstärken auslesen?

Mich würde auch interresieren, was hier für Antennen im Einsatz sind? für Bluetooth.

Grüße Robert

Ich habe das mit Unlox geprüft, da ich das sowieso nutze. Dort verbundenes iPhone im Menü in dBm.